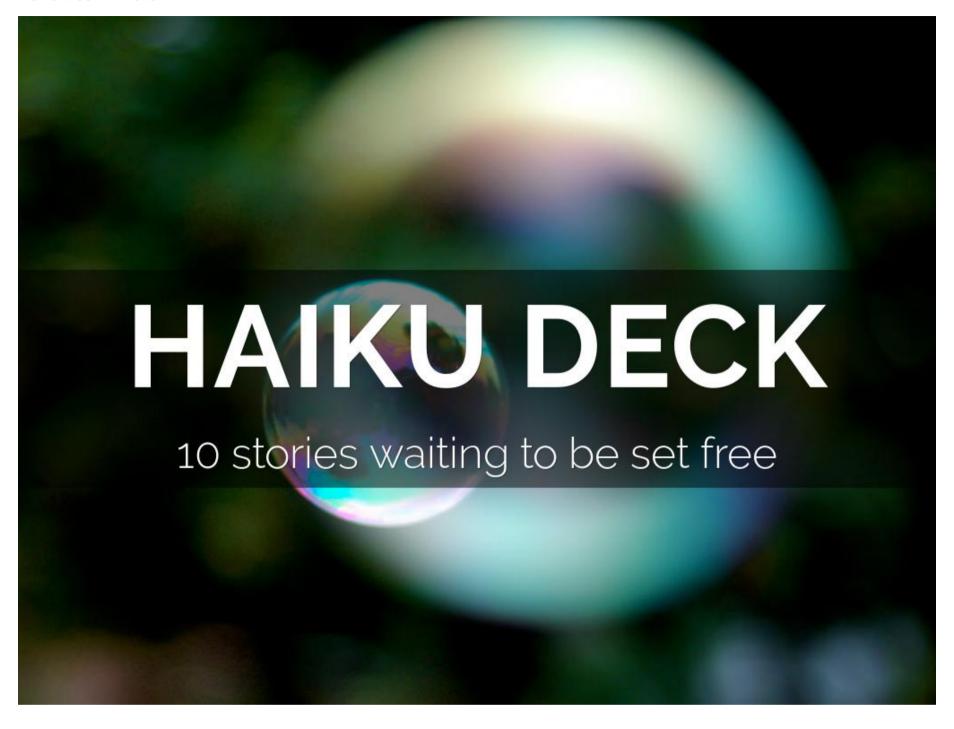

These are the public notes for the deck. They will appear in the .pdf download and notes field of the editable .pptx download. They do not appear in the notes field of the uneditable pptx file.

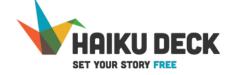

Created with Haiku Deck, presentation software that's simple, beautiful and fun. By Adam Tratt

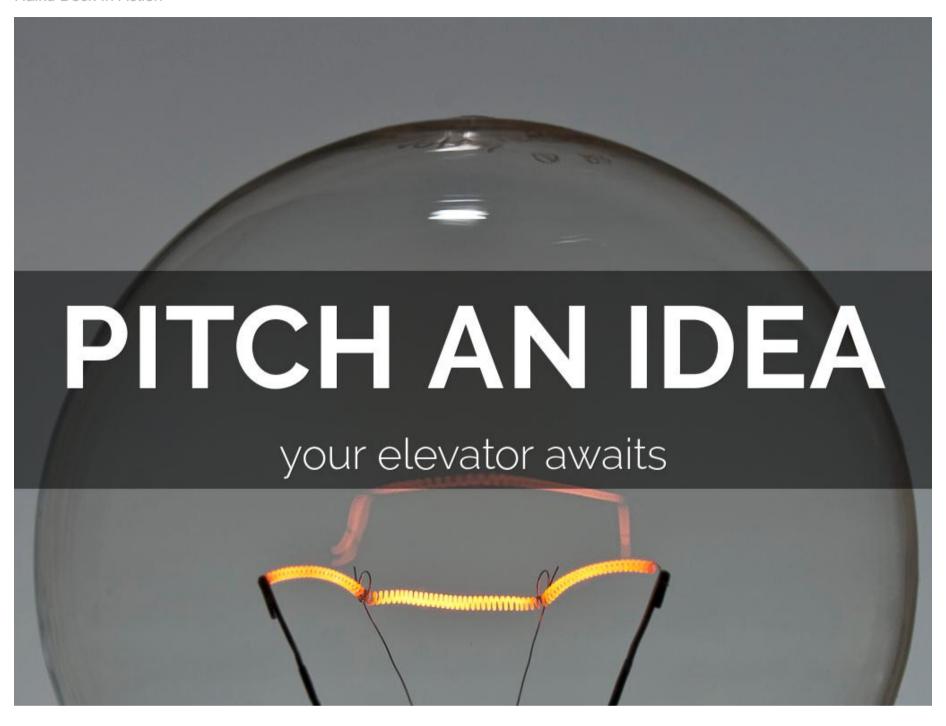

Entrepreneurs love Haiku Deck for providing impact to their elevator pitches

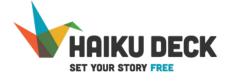

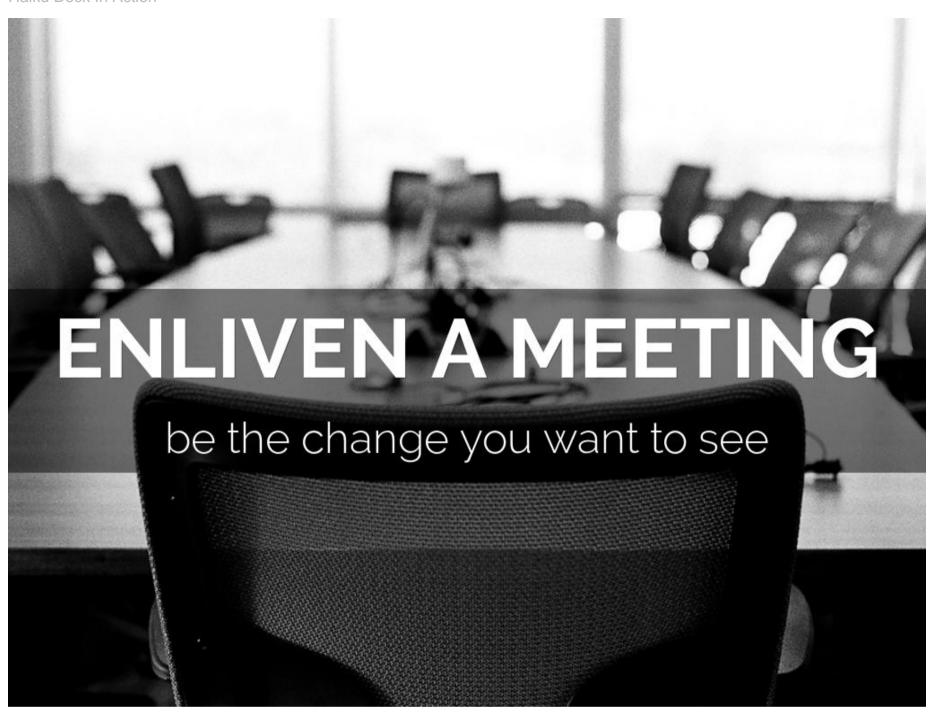

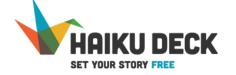

Created with Haiku Deck, presentation software that's simple, beautiful and fun. By Adam Tratt

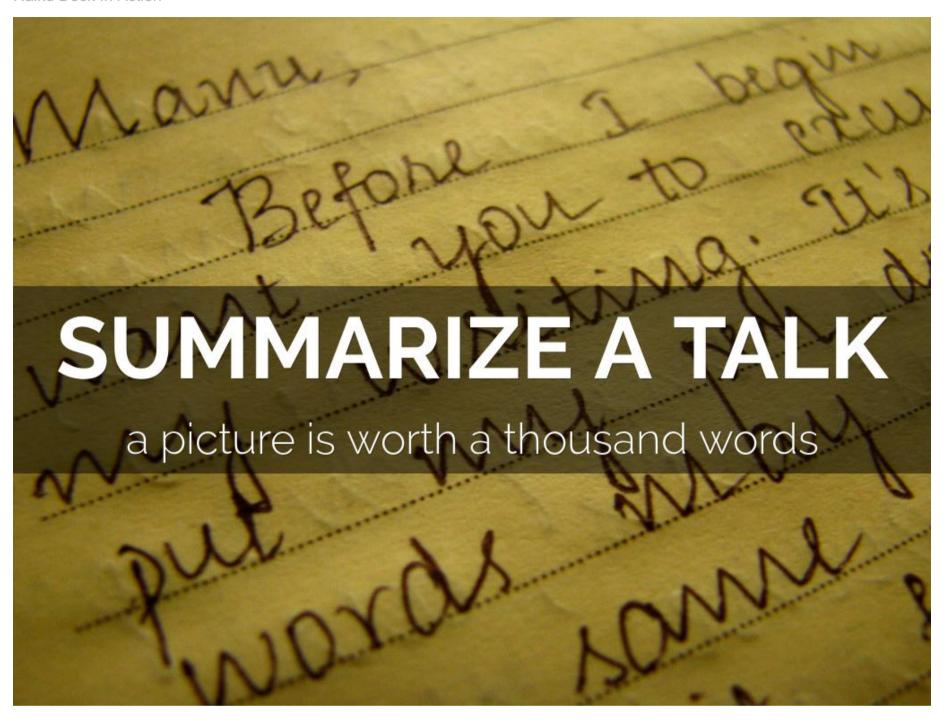

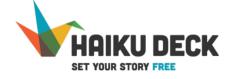

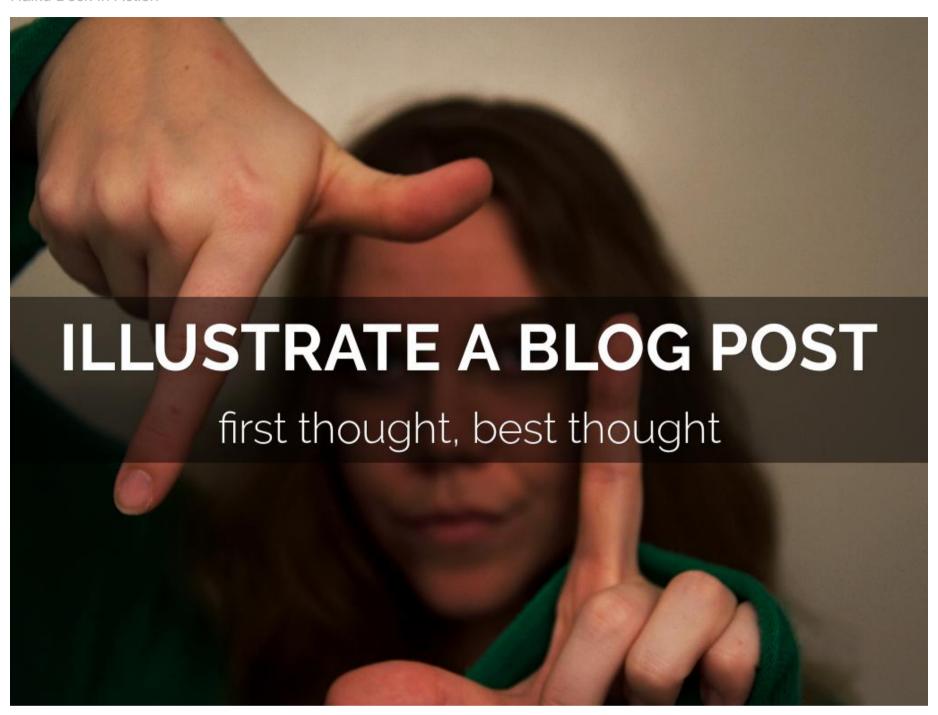

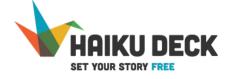

## Send a message of thanks, redemption or congratulations.

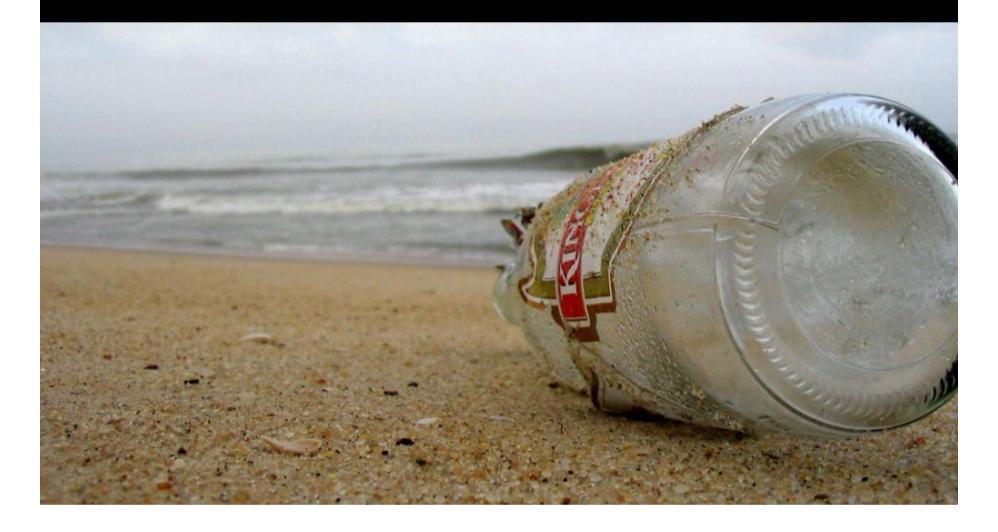

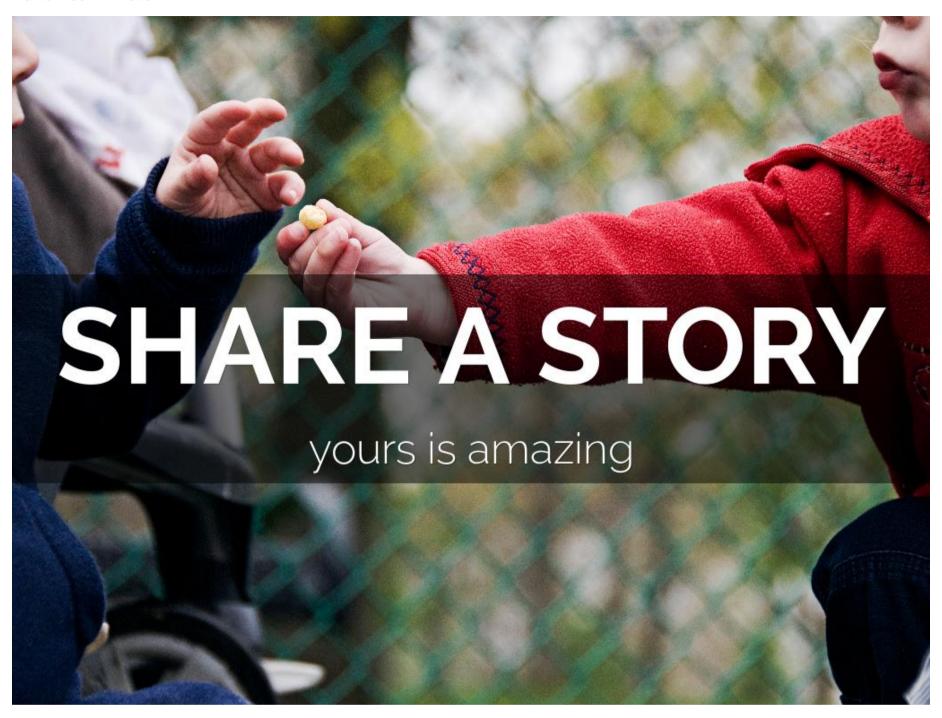

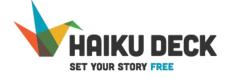

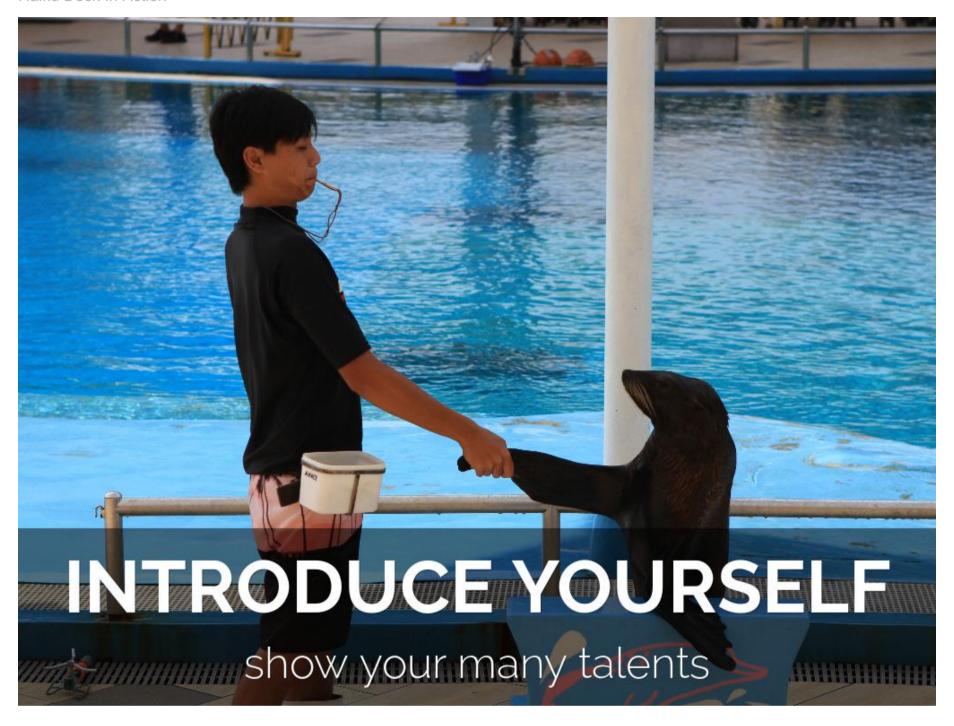

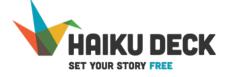

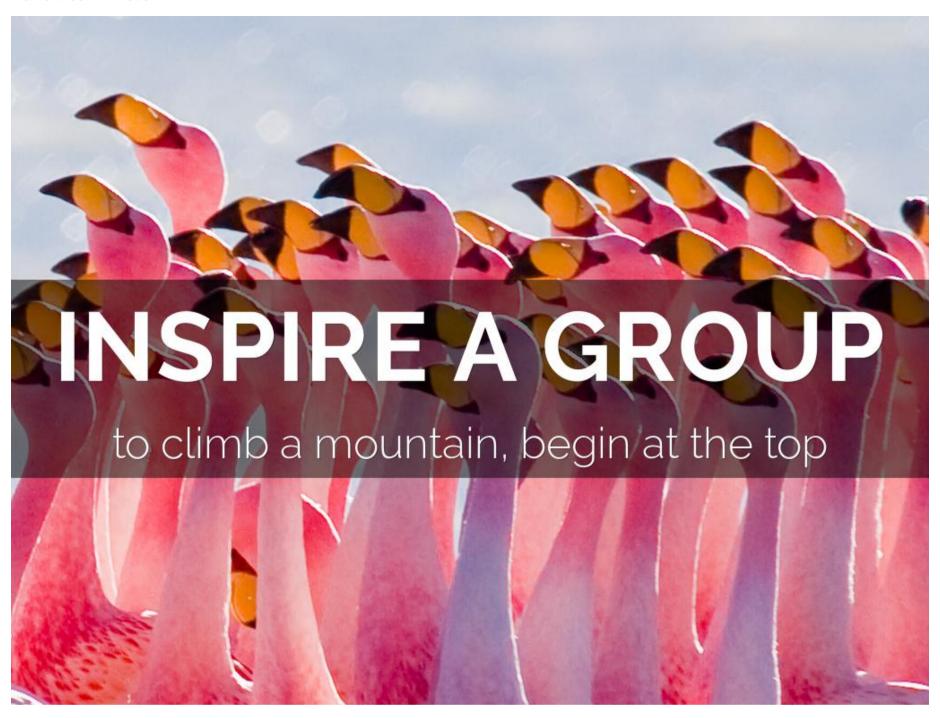

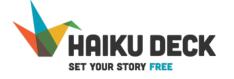

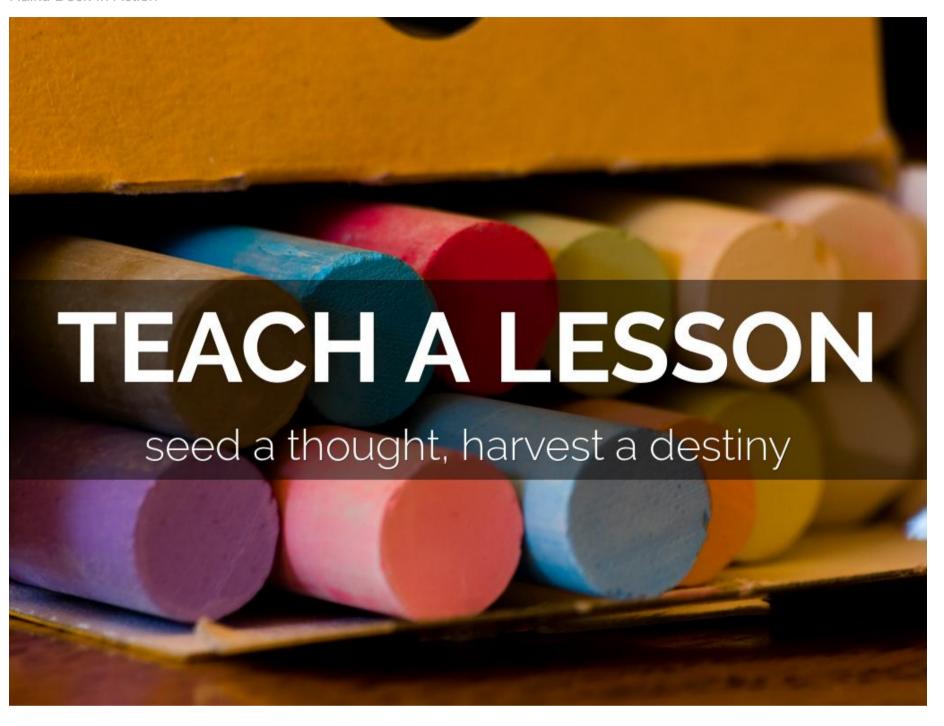

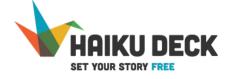

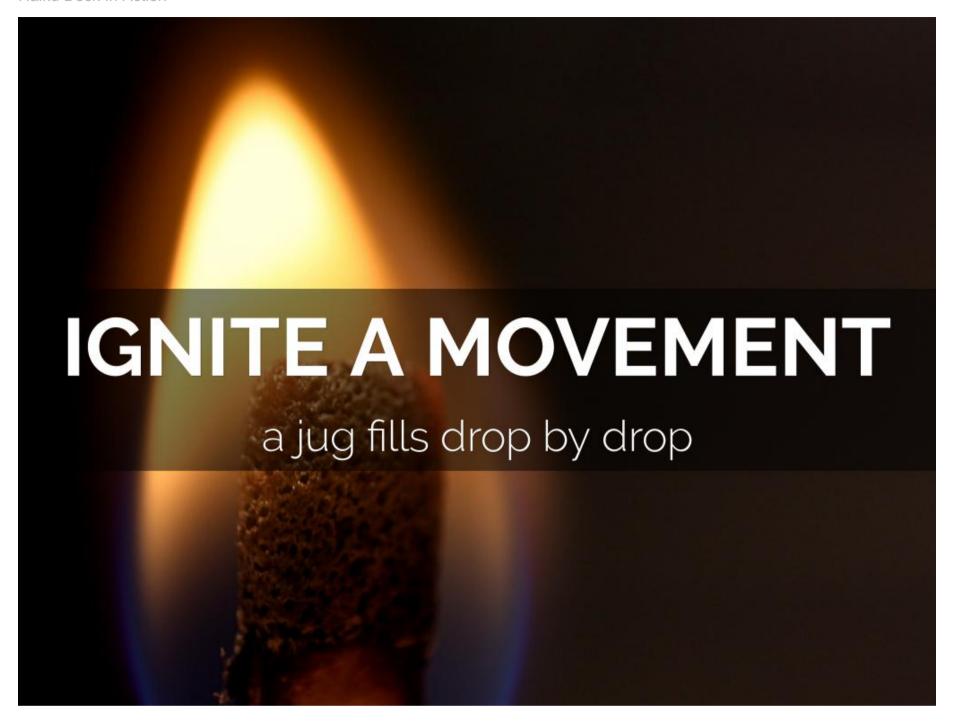

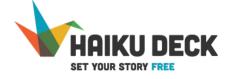